Course enrolment planner

### Unit Sequencing

The sequencing of units listed on your Course planner depends on unit availability, pre-requisite requirements and the semester in which you commenced your course. Changes to this planner may extend the duration of your course. Please speak to your Course Coordinator/Academic Director to plan your course.

*Students should complete no more than 150 credit points (normally 12 units) at Introductory Level (i.e. ABC1XXXX).*

### Course Information

Course 300 Credit Points

#### **Core units**  100 Credit points

A set of compulsory units you **MUST** complete as part of your Course.

#### **Major units** 100 Credit points

A set of compulsory units you **MUST** complete as part of your Course.

#### **Elective units**  100 Credit points

A combination of elective units you **MUST** complete as part of your course.

### How to use your course planner

The units in your planner are colour coded to assist you with mapping out your studies. Refer to the boxes below for an overview of your course requirements. Once you successfully complete a unit, under the **"Completed"** column, tick "**Yes**". Your course planner gives you a comprehensive overview of which units you have completed and which units you have remaining to complete. You will also be able to see if you meet the requisites before you enroll in your next unit/s.

#### **FAQs**

### **How can I find more information about my course**

Visit **[Bachelor of Business](https://www.swinburne.edu.au/study/course/bachelor-of-business/)** for major options.

### **Where can I find out more about individual unit information?**

Visit the **[Single Unit Search](http://www.swinburne.edu.au/study/options/find/units/)** page to search for additional unit content.

- $\bullet$  $\bullet$  $\bullet$  $\bullet$
- 
- 
- 
- 
- 
- 
- $\bullet$
- 
- 
- $\bullet$  $\bullet$
- -
	-
	- $\bullet$
- $\bullet$  $\bullet$
- 
- $\bullet$  $\bullet$
- - $\bullet$  $\bullet$  $\ddot{\phantom{0}}$

CRICOS Provider 00111D | **[Copyright and disclaimer](http://www.swinburne.edu.au/copyright-disclaimer/)** | **[swinburne.edu.au](http://www.swinburne.edu.au)** | Last updated 010322 | + + Credit points

### **Enrolment**

Check **'[My Enrolment'](http://https://s1.swin.edu.au/eStudent/login.aspx?ReturnUrl=%2feStudent%2fSM%2fStudyPlanDtls10.aspx%3ff%3d%2523SU.EST.STUDYPLN.WEB&f=%23SU.EST.STUDYPLN.WEB)** to ensure that you are planning to enrol in the right units, prioritising prerequisite and co-requisite units.

If you enrol in units in the wrong order, it can affect your enrolment into future units, and the duration to complete your course.

# Types of requisites

• Prerequisite (P) — you must complete this unit before enrolling in a following unit.

• Co-requisites (Co-req) — you must complete this pair of units at the same time.

# Bachelor of Business - BA-BUS10 Business Administration Major

• Concurrent prerequisites (Concurrentreq) — you may complete these units either at the same time or before the higher unit.

# Core Units

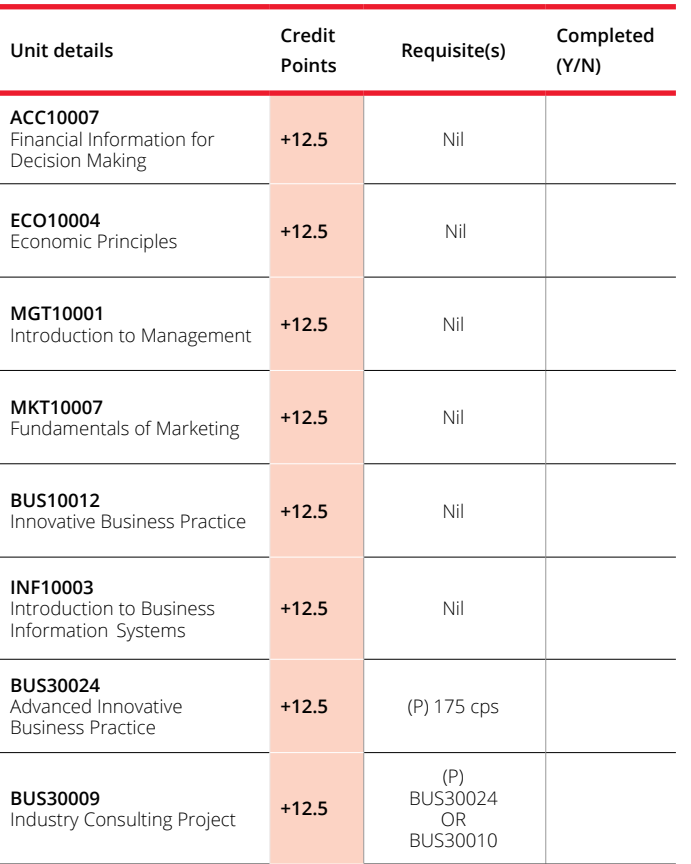

# Major Units

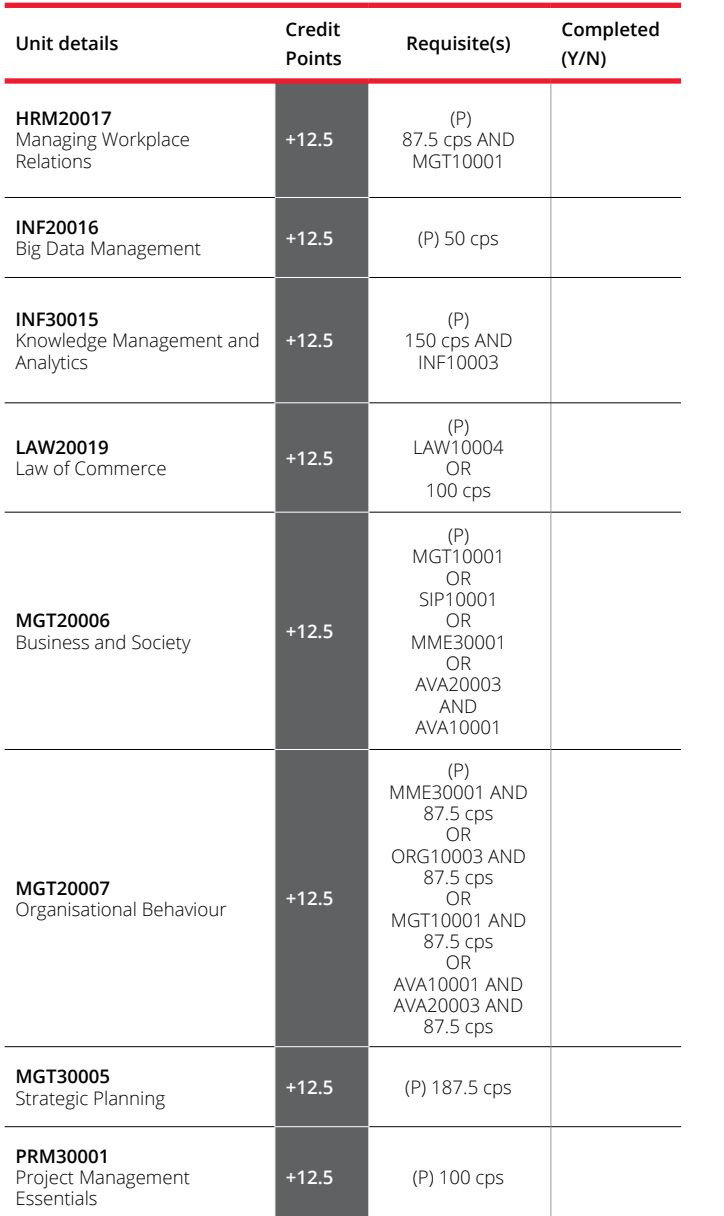

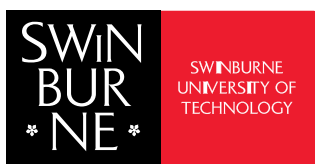

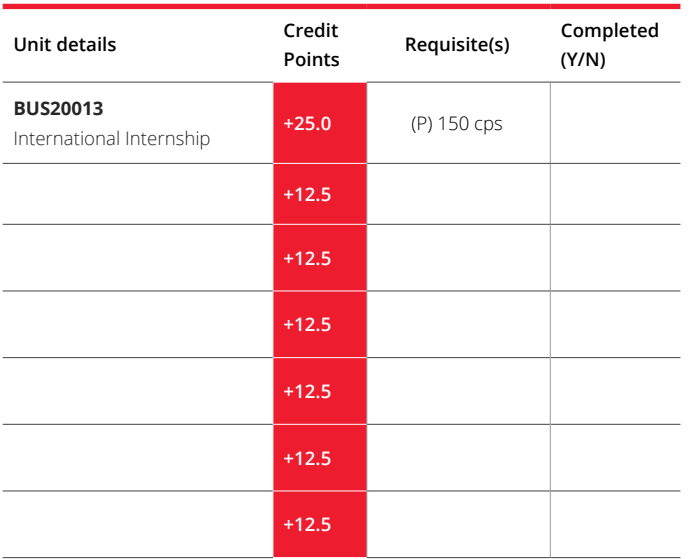

# Elective Units